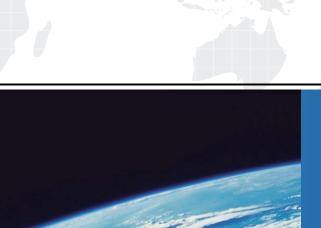

## ITTEST

**QUESTION & ANSWER** 

Guías de estudio precisos, Alta tasa de paso!

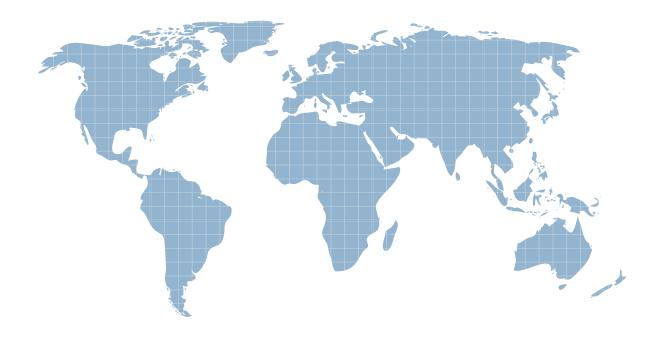

Ittest ofrece información actualizada de forma gratuita en un año!

**Exam** : HP0-876

**Title**: Implementing HP ProLiant

Cluster Solutions for

NetWare 6

Version: Demo

- 1. Which three tasks are required when configuring shared storage on a StorageWorks Modular Array 8000? (Choose three.)
- A. Adding drives to the new storage subsystem
- B. Ensuring new logical unit numbers are accessible
- C. Configuring the HSG80 controller ports to the appropriate topology
- D. Adding more cache to the HSG80 controllers

Answer: ABC

- 2. To add a new Novell Cluster Services node to a cluster, which utility should be used from what location?
- A. NetWare Deployment Manager (nwdeploy.exe) from the master node
- B. NetWare Deployment Manager (nwdeploy.exe) from a NetWare client workstation
- C. NetWare Deployment Manager (nwdeploy.exe) from any cluster node
- D. NetWare Deployment Manager (nwdeploy.exe) from the node to be added Answer: B
- 3. Which two items does SANworks Secure Path by Compaq use to authenticate and authorize clients? (Choose two.)
- A. Secure Path HOSTs resolution file
- B. Novell eDirectory
- C. Name-to-IP address resolution and password verification
- D. Server-to-IP address resolution and password verification
- E. Secure Path configuration database
- F. Compaq Management Agents

Answer: CE

- 4. What is the optimal way to test a cluster installation?
- A. Void the cluster volume.
- B. Unplug the Fibre Channel cables.

| C. Inject a failure on the cluster-enabled volume.                                                                                                    |
|----------------------------------------------------------------------------------------------------|
| D. Migrate the cluster-enabled volume to another node. Answer: D                                                                                                    |
| 5. What is the default convention for naming cluster-enabled volume objects?                                                                                                    |
| A. Cluster Name_Server Name                                                                                                    |
| B. Cluster Object Name_Server Name                                                                                                    |
| C. Cluster Name_Volume Name                                                                                                    |
| D. Cluster Object Name_Volume Name Answer: C                                                                                                    |
| 6. Which two RAID levels should you use to ensure fault tolerance in RA4100 shared storage? (Choose two.)                                                                                                   |
| A. 0                                                                                                    |
| B. 1                                                                                                    |
| C. 3                                                                                                    |
| D. 4                                                                                                    |
| E. 5<br>Answer: BD                                                                                                    |
| 7. Which two storage systems can be configured with the offline Array Configuration Utility or cpqonlin.nlm? (Choose two.)                                                                                  |
| A. StorageWorks Modular Array 8000                                                                                                    |
| B. StorageWorks RAID Array 4100                                                                                                    |
| C. Smart Array Cluster Storage                                                                                                    |
| D. CR3500 Shared SCSI Storage<br>Answer: BC                                                                                                    |
| 8. You have installed cluster-aware applications on a cluster and want to take advantage of protected memory space for high availability. Which method should you deploy to use the protected memory space? |

- A. Load and unload scripts
- B. Cluster-aware applications
- C. Compaq Management Agents
- D. Novell Cluster Services Loadable Modules agents

Answer: A

- 9. When a resource is migrated to a cluster node, which event must be initiated using a load script?
- A. Deactivate the master node
- B. Mount and dismount volumes
- C. Join a resource to a server
- D. Configure the load and unload scripts

Answer: B

- 10. Which two characteristics define cluster-aware applications? (Choose two.)
- A. They have been written to take advantage of the Novell Cluster Services application programming interface.
- B. They bahave in the same manner as they do on a stand-alone server.
- C. They have been written for the automatic creation and configuration of the cluster resources and groups.
- D. They do not have the ability to automatically initiate a failover upon sensing an application fault.
- E. They bahave in a manner that requires changes to the configuration of an application on one node to be manually replicated to the standby application.

Answer: AC

- 11. Which three criteria should be considered when planning the servers for a clustering solution? (Choose three.)
- A. Business impact if server functionality is lost
- B. Newtwork bandwidth requirements
- C. Percentage of acceptable downtime
- D. Physical distance between servers and clients

| E. Expansion requirements Answer: ACE                                                                                                    |
|----------------------------------------------------------------------------------------------------|
| 12. What type of communication occurs over a dedicated Novell Cluster Services intracluster connection?                                          |
| A. Public LAN information                                                                                                    |
| B. Client data pertaining to the failed access of clustered resources                                                                            |
| C. Heartbeat signals and information about the health of the active cluster nodes                                                                |
| D. Mirrored data between servers Answer: C                                                                                                    |
| 13. Which RAID level is appropriate for a business that requires both the highest performance of the storage system and the lowest risk to data? |
| A. 0                                                                                                    |
| B. 1                                                                                                    |
| C. 1+0                                                                                                    |
| D. 4                                                                                                    |
| E. 5                                                                                                    |
| F. 3/5                                                                                                    |
| G. Advanced Data Guarding Answer: C                                                                                                    |
| 14. What is the safest procedure to follow if a fault occurs during backup of a cluster?                                                         |
| A. Point the tape backup software to a logical network drive served by the cluster rather than the drive of an individual physical node.         |
| B. Restart the backup session from the beginning of the process.                                                                                 |
| C. Configure the backup software to switch to the partner node and resume the backup.                                                            |
| D. Restart the backup session from a period before the beginning of the fault.                                                                   |
| E. Restart the backup session and back up only those files with their archive bit set.  Answer: B                                                |

| 15. What are two basic elements of a cluster? (Choose two.)                                                                                                    |
|----------------------------------------------------------------------------------------------------|
| A. Disaster recovery                                                                                                    |
| B. Redundant components                                                                                                    |
| C. Fault tolerance                                                                                                    |
| D. Interconnects                                                                                                    |
| E. Shared physical storage                                                                                                    |
| F. Dual data paths Answer: DE                                                                                                    |
| 16. An e-commerce company experiences seasonal revenues, with the greatest sales volume occuring over the December holidays. Revenues were down last season, however, making it difficult to forecast the coming fiscal year. How should the company determine whether upgrading its cluster is justifiable in terms of cost? |
| A. Average profits and expenses historically, review against latest sales projections, and compare against the cost of the upgrade.                                                                                                    |
| B. After allowing for increased productivity, determine areas where costs can be cut to allow room in the budget for the upgrade.                                                                                                    |
| C. Calculate the cost of downtime resulting from the existing cluster troubleshooting and maintenance programs and compare with the cost of the upgrade.                                                                                                    |
| D. Estimate the cost of lost business resulting from planned and unplanned downtime and use that figure to calculate the cost of business sold.  Answer: C                                                                                                    |
| 17. Which tool verifies the configuration for shared storage?                                                                                                    |
| A. Nwconfig                                                                                                    |
| B. Novell Remote Manager                                                                                                    |

C. Nwinstall

Answer: B

D. Novell Storage Services 3.0

- 18. You are performing routine maintenance on a two-node cluster and are required to restart both nodes several times. What should you do to allow sufficient time for the second node to restart after the first node has been started?
- A. Change the membership property to 1.
- B. Configure the timeout property to allow a longer interval.
- C. Configure the timeout property to 1.
- D. Modify the tolerance property to allow a longer interval.

Answer: B

- 19. To change the amount of time the master node gives to other nodes to signal their status, which cluster communication property would you access?
- A. Tolerance
- B. Heartbeat
- C. Slave watchdog
- D. Master watchdog

Answer: A

- 20. Why is it important NOT to use hyphens in node names?
- A. Because SANworks Secure Path Manager by Compaq uses hyphens to distinguish between the node name and the cluster name.
- B. Because hyphens are illegal characters.
- C. Because a hyphen in the node name would cause the server to abend at startup.
- D. Because Secure Path Manager reserves hyphens for use when defining the data path.

Answer: A